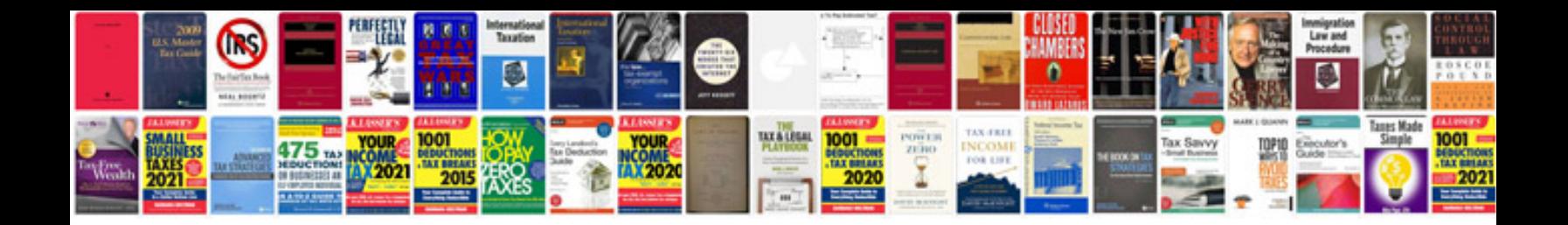

2010 ford f150 manual

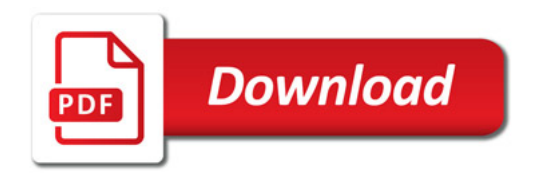

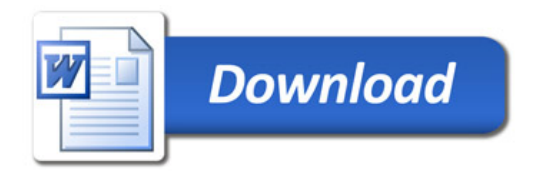